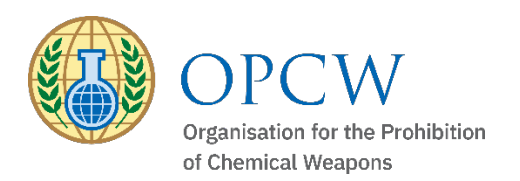

### Catalyst Policy-Making Organs' Portal

# REGISTRATION GUIDELINES

## Applicant

Step 1:

Inform your Permanent Representation to the OPCW

The Permanent Representation to the OPCW is required to authorise Catalyst/PMO access requests and submit to the OPCW. The following information is required and should be provided to your Permanent Representation:

- □ Last name
- $\Box$  First name
- $\Box$  Organisation and address
- □ Functional title
- $\Box$  Email (please use unique official email address as this will constitute part of the login credentials)

### Permanent Representation to the OPCW

Step 2:

Submission of access request(s) Submit access request(s) via note verbal, attaching a completed "OPCW Catalyst Policy-Making Organs' Portal Registration Form" (attached hereto) to email address: [CatalystPMO@opcw.org.](file://rhea/home/JWiltenburg/Wordoc/Documentation/External%20Server/Catalyst/CatalystPMO@opcw.org)

Further information is available in S/1966/2021, dated 6 July 2021

Following receipt of access request and OPCW registration, applicants shall receive a Catalyst e-notification with further details.

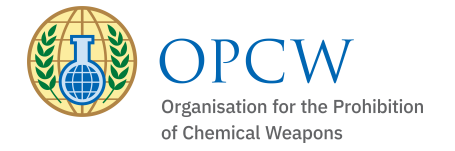

### **OPCW Catalyst Policy-Making Organs' Portal Registration Form**

#### **All information provided below should be typed or written in capital letters for legibility**

#### The following official(s) apply for access to OPCW Catalyst Policy-Making Organs' Portal:

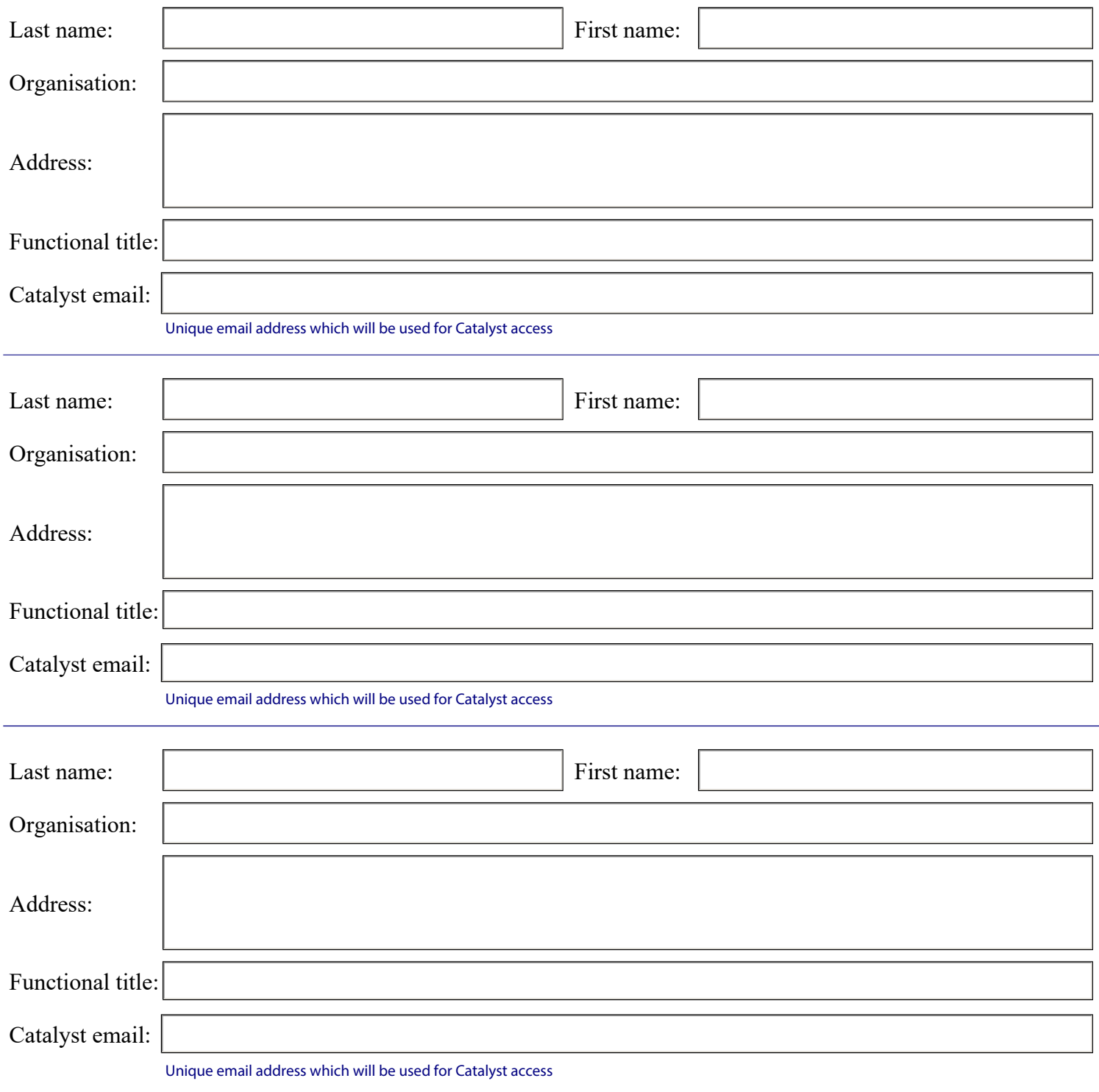

#### Permanent Representation Approval:

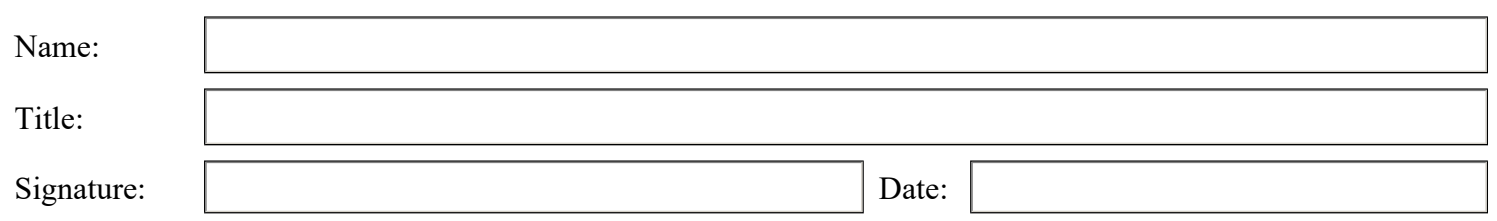